Photoshop CC 2019 Version 20 KeyGenerator Keygen For (LifeTime) For PC

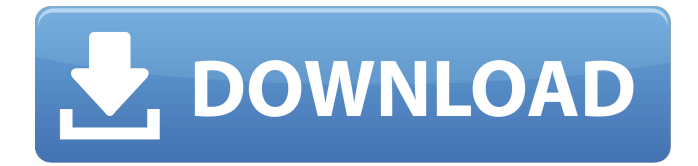

**Photoshop CC 2019 Version 20 Crack + Registration Code Free Download**

Importing, editing, and exporting You can transfer photos from a digital camera into a computer and into Photoshop in several ways. In addition to using the software you have on your camera, you can use a USB or FireWire camera. Here's how you import photos from your camera or a memory card into Photoshop: 1. \*\*Click the Import tab.\*\* 2. \*\*Use the Import Settings button to browse for the photos to import.\*\* 3. \*\*Double-click a photo to open it in Photoshop.\*\* You can work with your photos in Photoshop whether they're stored on a memory card, a memory card reader, or a hard drive, although you can work with only one type of storage at a time. You can also drag photos to the Photoshop window or \_import\_ them by using a memory card reader connected to your computer. \_\*\*Note:\*\*\_ Unlike most photography programs, Photoshop Elements can work with the same

photo files both on your camera and on your computer. This capability saves you the step of importing photos from the camera, cleaning them up, saving them to a computer, and then importing them into the software you have on your computer

**Photoshop CC 2019 Version 20 Crack + [Win/Mac]**

Basics: It has a lot of photo retouching options. The colors in the editor change the way Photoshop will interpret the photo. Photoshop Elements also has a built-in RAW converter which lets you edit RAW images right inside the app. The Colors And Effects tab The Balance and Sharpness tab Other Common tabs, e.g., Info, History, and Layers are the same. Select image/video using the dropdown menu. Any text can be formatted by clicking on the text and entering the new formatting options in the pop-up window. You can enter text in the Info, History, Layers, Adjustments and Shadows tabs. You can move

## and resize the photo using the Drag and the Arrow tool. You can add multiple layers, create masks, change the levels of a layer and apply filters. You can use the Eraser, the Rotate, the Crop, and the Free Transform tools. You can convert to black and white or copy and paste to paste with its own conversion. You can save a photo in the RAW format or the JPEG format. You can make the image bigger or smaller, rotate, crop and flip the image. You can adjust the color and the contrast. Edit: You can use Photoshop Elements as a RAW converter. You need a RAW format camera for this to work. The RAW Converter lets you edit RAW files right inside the program itself. You can convert images to black and white images. It also has a built-in, user-friendly colour converter. Make sure to tick the box "Convert to Black and White Image" if you are converting the image. Save

the RAW format image as JPEG. The "History" tab lists everything that's been changed in the document. The changes are saved automatically in the "History." You can view all of the things that have been saved in the history The Adjustment panel lets you tweak the image's colors, brightness, contrast, and other changes. You can add a Color Matching rectangle and a Gradient Map to apply a specific color or a gradient to the image. You can also create effects and brightness and contrast. You can zoom in and use the Zoom tool to magnify the image. You can crop the image using a681f4349e

**Photoshop CC 2019 Version 20 Crack 2022**

## FILED NOT FOR PUBLICATION DEC 10 2009 MOLLY C. DWYER, CLERK UNITED STATES COURT OF APPEALS U.S. C O U R T OF APPE ALS FOR THE NINTH CIRCUIT ZHAO YUN FENG, No. 07-73697 Petitioner, Agency No. A095-094-876 v. MEMORANDUM \* ERIC H. HOLDER Jr., Attorney General,

**What's New In Photoshop CC 2019 Version 20?**

Q: How to access the Django REST framework's ModelSerializer() from a different class than the Model in question? I am trying to teach myself Django REST Framework. I have the following code (simplified): class EmployeeSerializer(ModelSerializer): class Meta: model = Employee fields  $=$   $'$   $_{all}$   $'$  class

## TaskSerializer(ModelSerializer): start\_date =

serializers.DateField(format='%Y-%m-%d') end\_date = serializers.DateField(format='%Y-%m-%d') user = serializers.IntegerField(required=True) # REMOVED a LOT of "fields I don't need" class Meta: model = Task fields  $=$  '\_\_all\_\_' class TaskApp(APIView): def get(self, request): employees = Employee.objects.all() serializer = EmployeeSerializer(employees, many=True) return Response(serializer.data) This code fails, as serializer = EmployeeSerializer(employees, many=True) is not a valid assignment as no instance of the EmployeeSerializer exists yet. My question is, how do I go about approaching this? My goal is to be able to use the EmployeeSerializer from the TaskView. A: As you've noticed, only the code in the TaskApp's view can instantiate the serializer. In order to reference the serializer in the view, you have to pass it as an argument to TaskApp. In the view, serializer can then be accessed via the argument name you passed as keyword argument (i.e. serializer). class

EmployeeSerializer(ModelSerializer): class Meta: model = Employee fields  $=$   $'$   $\_$ all $\_$ ' class TaskSerializer(ModelSerializer): start\_date = serializers.DateField(format='%

**System Requirements For Photoshop CC 2019 Version 20:**

## Windows 10 x64 (or later) Processor: 2 GHz Intel Core 2 Duo (or later) Memory: 2 GB RAM Graphics: AMD Radeon HD5670 or equivalent. OpenGL 2.0 (DirectX 10) support Minimum System Requirements: OpenGL 2.0 (DirectX

[https://www.promorapid.com/upload/files/2022/06/z2IpJfAoCDipklD29Xfa\\_30\\_b3c689e15cc41f1a8ba8c46338ab0e23\\_](https://www.promorapid.com/upload/files/2022/06/z2IpJfAoCDipklD29Xfa_30_b3c689e15cc41f1a8ba8c46338ab0e23_file.pdf) [file.pdf](https://www.promorapid.com/upload/files/2022/06/z2IpJfAoCDipklD29Xfa_30_b3c689e15cc41f1a8ba8c46338ab0e23_file.pdf) [https://supermoto.online/wp-content/uploads/2022/06/Adobe\\_Photoshop\\_CC\\_2019.pdf](https://supermoto.online/wp-content/uploads/2022/06/Adobe_Photoshop_CC_2019.pdf) <http://www.graham-lawler.com/primary-school-curriculum/adobe-photoshop-2021-keygen-only-download-x64-latest/> <https://sushira.by/photoshop-2022-version-23-2-product-key-and-xforce-keygen-download-for-pc-updated-2022/> <http://mh-tech2u.com/2022/06/30/photoshop-2021-version-22-1-1-jb-keygen-exe/> <https://in-loving-memory.online/photoshop-2020-version-21-activation-download-for-pc-updated-2022/> [https://www.north-reading.k12.ma.us/sites/g/files/vyhlif1001/f/uploads/sc\\_2021-22\\_final\\_goals.pdf](https://www.north-reading.k12.ma.us/sites/g/files/vyhlif1001/f/uploads/sc_2021-22_final_goals.pdf) <https://mycoopmed.net/photoshop-2021-version-22-keygen-exe-with-key/> <http://tygodnikketrzynski.pl/advert/photoshop-2021-version-22-0-0-keygen-x64-final-2022/> <https://instafede.com/adobe-photoshop-2022-version-23-install-crack-license-key/> <https://usalocalads.com/advert/photoshop-2021-version-22-4-2-full-license-keygen-for-lifetime-3264bit/> <http://sawkillarmoryllc.com/photoshop-2021-version-22-2-hack-full-product-key-download-for-windows-april-2022/> <https://www.apokoronews.gr/advert/photoshop-cc-2018-version-19-torrent-activation-code-pc-windows/> <https://infraovensculinary.com/wp-content/uploads/2022/06/dyllpaul.pdf> [http://wellnessfoodnet.com/adobe-photoshop-2022-version-23-4-1-crack-with-serial-number-product-key-free-download](http://wellnessfoodnet.com/adobe-photoshop-2022-version-23-4-1-crack-with-serial-number-product-key-free-download-pc-windows-final-2022/)[pc-windows-final-2022/](http://wellnessfoodnet.com/adobe-photoshop-2022-version-23-4-1-crack-with-serial-number-product-key-free-download-pc-windows-final-2022/) <https://fam-dog.ch/advert/adobe-photoshop-2021-version-22-4-3-serial-number-3264bit-2022/> <https://progressivehealthcareindia.com/2022/06/30/photoshop-cs3-free-download-3264bit-april-2022/> [https://axisflare.com/upload/files/2022/06/SK7YUGiJMlHqjVSdtoDy\\_30\\_364483ef68864cc73b43b6ce9d7a9aa9\\_file.pd](https://axisflare.com/upload/files/2022/06/SK7YUGiJMlHqjVSdtoDy_30_364483ef68864cc73b43b6ce9d7a9aa9_file.pdf) [f](https://axisflare.com/upload/files/2022/06/SK7YUGiJMlHqjVSdtoDy_30_364483ef68864cc73b43b6ce9d7a9aa9_file.pdf)

<https://infinite-ocean-00700.herokuapp.com/sylpead.pdf> <https://superstitionsar.org/photoshop-2021-with-license-key-free-download-updated-2022/>